# Cilk Plus

GETTING STARTED

# **Overview**

- ◦Fundamentals of Cilk Plus
- ◦Hyperobjects
- ◦Compiler Support
- ◦Case Study

# Fundamentals of Cilk Plus

- Terminology
- Execution Model
- Language Extensions
- Spawn
- Synchronize
- Loop Parallelism
- Array Notation
- Loop Vectorization

# Fundamentals - Terminology

#### Terms

- task = sub-problem that can be solved independently
- strand = section of a program without any parallel control structures
- parallel control point = the start and end points of a strand
- worker = operating system thread for executing a task

A Cilk Plus program is a graph of strands connecting parallel control points

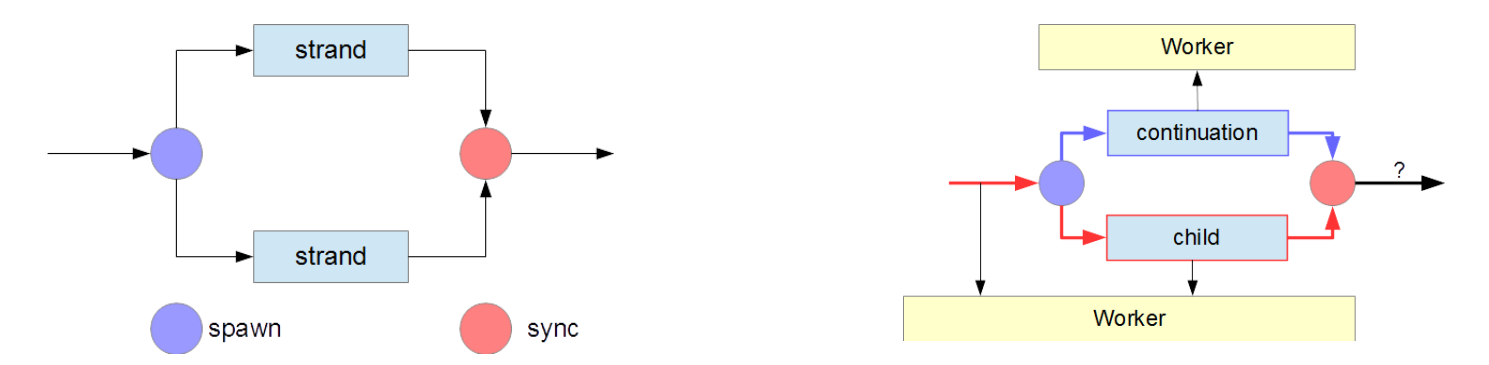

A strand maps to a worker and the child executes on the same worker as the caller

# Fundamentals - Execution Model

Work-stealing algorithm: minimizes the number of times that work moves from one processor to another

Runtime scheduler maps strands to workers dynamically

Runtime allocates workers using native OS facilities

A strand never migrates between workers

Runtime scheduler may yield workers to other programs

The model lets us control the granularity implemented in iterations

- Grain size too large logical parallelism decreases
- Grain size too small spawn overhead increases
- Compiler uses a default formula that supposedly works well in most circumstances

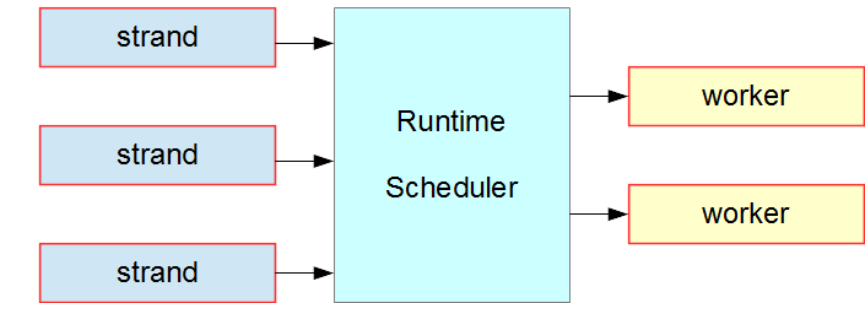

# Fundamentals - C, C++ Extensions

Header Files

◦ **#include <cilk/cilk.h>**

Task Parallelism

- **cilk\_spawn** fork
- **cilk\_sync** join
- **cilk\_for** iterate

Data Parallelism

- **#pragma simd**
- array notation
- SIMD-enabled functions

### Fundamentals - Task Parallelism - Spawn

Parallel execution is optional

Programmer grants permission to execute a function in parallel with the code that follows

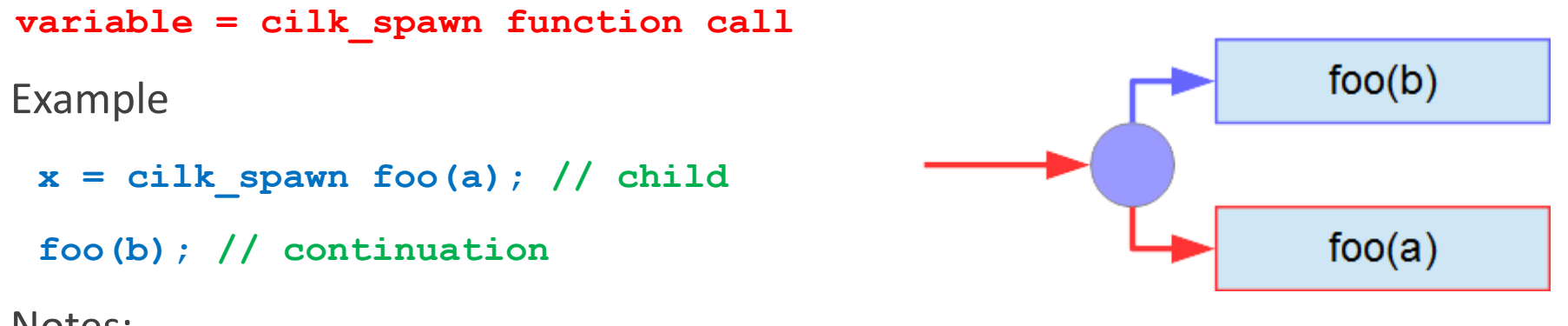

Notes:

- $\circ$  Child = function that is spawned
- Continuation = code that follows the spawn

# Fundamentals - Task Parallelism - Sync

Execution may not continue until all spawn requests in the block have completed

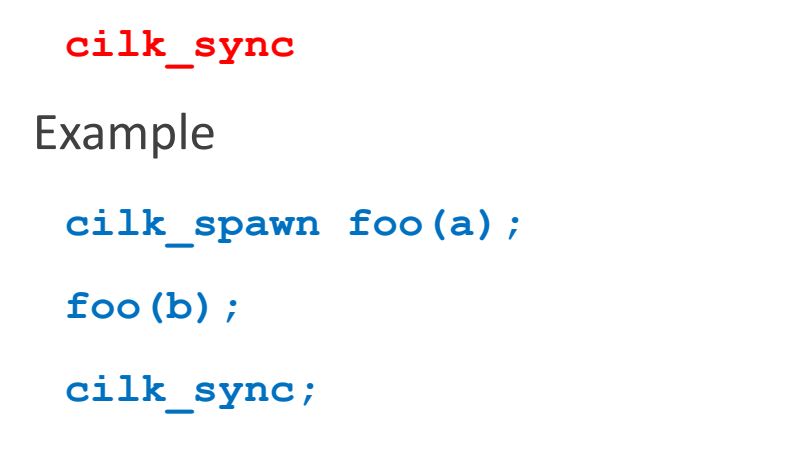

continuation child

Notes:

- does not affect parallel strands in other functions
- implicit **cilk\_sync** at the end of a block

### Fundamentals - Task Parallelism - **Iterate**

**cilk\_for (initialization; condition; increment) statement block**

Example

```
cilk_for (int i = 0; i < limit; i++) {
   a[i] = b[i] + c[i];
```
**}**

Constraints (unlike **for**):

- control cannot be transferred into or out of the body (**return, break, goto**)
- initialize single variable only control variable
- control variable may not be modified within the statement block
- increment is one of **++**, **--**, **+=step**, **-=step**
- condition compares control variable to **limit**
- **step** and **limit** are not affected by the statement block

### Fundamentals - cilk\_for Implementation

Divide and conquer algorithm

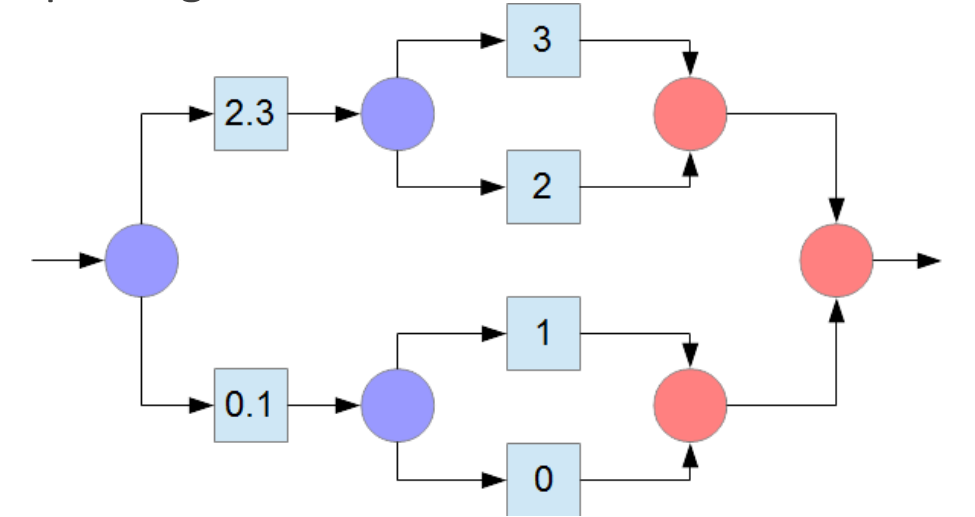

Notes:

◦ work is well-balanced

• **cilk sync** waits only for completion of the children spawned within the same iteration

5/14/2014 CHRIS SZALWINSKI 10

### Fundamentals - Data Parallelism – Array Notation

var\_name[first:length:stride], var\_name[first:length], var\_name[:]

Examples

 $a[0:n] = b[0:n] + c[0:n]$ 

**y[0:8] = pow(x[0:8], 3.5)**

**std::swap(x[0:8], y[0:8])**

Constraints:

- first, length, stride must be integers
- array size must be known for [:]
- avoid partial overlaps

#### Note:

◦ compilers implement array notation using vectorization

### Fundamentals - Data Parallelism – Loop Vectorization

Vectorization is optional not mandatory

Programmer grants permission to parallelize an iteration using vectorization

**#pragma simd**

Example

**#pragma simd**

**for (int i = 0; i < 100; i++)**

 $a[i] = 2 * a [i + 1];$ 

Notes:

- can be used on any iteration for which **cilk\_for** is legal, but not vice versa
- not restricted to inner loops

### Fundamentals - Data Parallelism – SIMD-Enabled Functions

A SIMD-Enabled function describes in scalar syntax an algorithm that operates on one element Examples

```
__attribute__((vector)) double add(double a, double b) { return a + b; } // Linux OSX
__delcspec((vector)) double add(double a, double b) { return a + b; } // Windows
a[:] = add(b[:], c[:]);
cilk for (int i = 0; i < 1imit; i++) { [ a[i] = add(b[i], c[i]); }
```
Constraints:

- **goto** disallowed
- **switch** with more than 16 **case** disallowed
- expressions with array notation disallowed
- **cilk\_spawn** disallowed

# **Hyperobjects**

Hyperobject = a linguistic construct that allows strands to coordinate the updating of a shared variable.

A hyperobject provides a different view of the shared variable for each strand

Implementations

- Reducers
- Reducing Array Sections

# Hyperobjects - Reducers

A reducer is a hyperobject designed for reductions on associative operations

Example

```
#include <cilk/cilk.h> // for cilk_for
#include <cilk/reducer_opadd.h> // for addition or subtraction (+=, -=, ++, --)
cilk::reducer_opadd<double> sum; // reducer hyperobject
cilk_for (int i = 0; i < limit; i++) {
    sum += a[i] * b[i];
} // implicit sync
double total = sum.get_value(); // terminal value
```
### Hyperobjects - Reducing Array **Sections**

**\_\_sec\_reduce\_add(array notation)**

**\_\_sec\_reduce\_mul(array notation)**

**\_\_sec\_reduce\_max(array notation)**

**\_\_sec\_reduce\_min(array notation)**

#### Examples

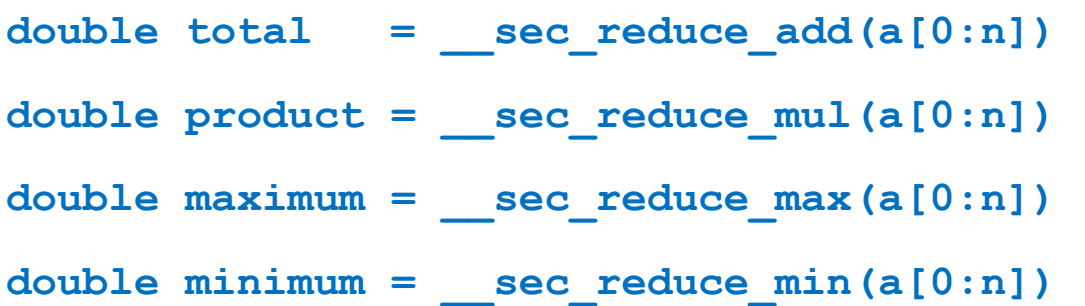

# Compiler Support

Serial Elision

Runtime Controls

**Compilers** 

- Intel Composer XE
- GCC
- Windows

# Compiler Support - Serial Elision

#### Add Header File

- **#include <cilk/cilk.h>**
- **#include <cilk/cilk\_stub.h>**

# Compiler Support - Runtime Controls

Header File

◦ **#include <cilk/cilk\_api.h>**

Environment Variable

◦ **export CILK\_NWORKERS=8**

Runtime Calls

- **\_\_cilk\_set\_param("nworkers", 8)**
- **\_\_cilk\_get\_worker\_number()**
- **\_\_cilk\_get\_total\_workers()**

# Compiler Support - Compilers

Intel Parallel Studio XE 2013

- Composer XE C, C++, Fortran Compiler
- Advisor XE Prototyping Tool
- Inspector XE Memory and Threading Debugger
- VTune Amplifier XE Advanced Threading and Performance Profiler

#### GCC Compiler Collection

- Release 4.9.0 April 22 2014
- Partial implementation cilk spawn and cilk sync
- Open source
- Cilkview parallelism checker
- Cilkscreen race condition checker

### Compiler Support – Intel Composer XE

Auto-Parallelization

- **-parallel** or **/Qparallel**
- Exploits parallel architecture of SMP systems
- Partitions data for threaded code generation
- Reports parallelization and default vectorization

Auto-Vectorization

- **-O2** or **/O2**
- **-vec-report1** or **/Qvec-report1**

# Compiler Support - GCC

Flags

- **O0** no optimization, suppress vectorization
- **O2** optimize for speed
- **fcilkplus** include cilk plus
- **include cilk/cilk\_stub.h** serialize
- **cilk-serialize** serialize

Command Line

◦ **g++ –O2 –o example –fcilkplus example.cpp**

# Compiler Support - Windows

Flags

- **/O0** no optimization, suppress vectorization
- **/O2** optimize for speed
- **/FI cilk/cilk\_stub.h** serialize
- **/Qcilk-serialize** serialize

Command Line

◦ **icl /O2 example.cpp**

# Case Study – Tiled Algorithm

#### Matrix Transpose [Vladimirov, A. \(2013\). Cache Traffic Optimization with Cilk](https://software.intel.com/en-us/node/458836) [Plus and OpenMP](https://software.intel.com/en-us/node/458836)

```
template <typename T>
void transpose (T^* const a, int n) {
    const int TILE = 16;
    cilk for(int ii = 0; ii < n; ii += TILE) {
        const int imax = (n < ii + TILE ? n : ii + TILE);
        for (int ii = 0; ii \le ii; ii += TILE) {
            for (int i = ii; i < imax; i++) {
                 const int \text{max} = (i \leq i + \text{TILE} ? i : i + \text{TILE});
                 #pragma loop count avg (TILE)
                 #pragma simd
                 for (int j = jj; j < jmax; j++) {
                     const T temp = a[i * n + j];
                     a[i * n + j] = a[i * n + i];
                     a[i \star n + i] = temp;
```

```
template <typename T>
void transpose(T* const a, int n) {
    const int TILE = 16;
    #pragma omp parallel for schedule (static)
    for (int ii = 0; ii < n; ii += TILE) {
        const int imax = (n < ii + TILE ? n : ii + TILE);
        for (int ji = 0; ji \leq ii; ji += TILE) {
            for (int i = ii; i < imax; i++) {
                 const int \text{imax} = (i \leq i + \text{TIME} ? i : i + \text{TIME});#pragma loop count avg (TILE)
                 #pragma simd
                 for (int j = jj; j < jmax; j++) {
                     const T temp = a[i * n + j];
                     a[i * n + j] = a[j * n + i];a[i \times n + i] = temp;
```
# Case Study – Recursive Algorithm

#### Matrix Transpose [Vladimirov, A. \(2013\). Cache Traffic Optimization with Cilk](https://software.intel.com/en-us/node/458836) [Plus and OpenMP](https://software.intel.com/en-us/node/458836)

template <typename T>

```
void transpose cache oblivious (int is, int ie, int js, int je, T* const a, int n) {
    const int \overline{RT} = 3\overline{2}; // recursion threshold
   if (((ie - is) \le RT) 66 ((je - js) \le RT))for (int i = is; i < ie; i++) {
            int jm = (ie < i ? ie : i);
            #pragma simd
            #pragma loop count avg (RT)
            for (int j = js; j < jm; j++)const T temp = a[i * n + j];
                a[i * n + j] = a[j * n + i];a[i \star n + i] = temp;return;
    // recursive fork-join
    if ((je - js) > (ie - is)) {
        int jsplit = js + (je - js) / 2;
       if (jsplit % (64 / sizeof(T))) // split at 64-byte aligned boundary
            jsplit -= jsplit % (64 / sizeof(T));cilk_spawn transpose_cache_oblivious(is, ie, js, jsplit, a, n);
        transpose cache oblivious (is, ie, jsplit, je, a, n);
    } else
        int isplit = is + (ie - is) / 2;
        const int jm = (ie < isplit ? ie : isplit);
        if (isplit % (64 / sizeof(T)))isplit \equiv isplit \frac{1}{2} (64 / sizeof(T));
        cilk spawn transpose cache oblivious (is, isplit, js, jm, a, n);
        transpose_cache_oblivious(isplit, ie, js, je, a, n);
```

```
template <typename T>
void transpose cache oblivious (int is, int ie, int js, int je, T* const a, int n) {
    const int \overline{RT} = 3\overline{2}; // recursion threshold
   if ((ie - is) \le RT) & ((ie - is) \le RT) {
        for (int i = is; i < ie; i++) {
            int jm = (ie < i ? ie : i);#pragma simd
            #pragma loop count avg (RT)
            for (int j = js; j < jm; j++).
                const T temp = a[i * n + j];
                a[i * n + j] = a[j * n + i];a[i \times n + i] = temp;return;
   // recursive fork-join
   if ((ie - is) > (ie - is)) {
        int jsplit = js + (je - js) / 2;
        if (isplit % (64 / sizeof(T))) // split at 64-byte aligned boundary
            isplit = isplit % (64 / size of(T));#pragma omp task firstprivate(is, ie, js, n, a, jsplit)
            transpose cache oblivious (is, ie, js, jsplit, a, n);
        transpose_cache_oblivious(is, ie, jsplit, je, a, n);
   } else {
        int isplit = is + (ie - is) / 2;
        const int jm = (ie \lt isplit ? ie : isplit);if (isplit % (64 / sizeof(T)))isplit -= isplit % (64 / sizeof(T));#pragma omp task firstprivate(is, ie, js, n, a, isplit)
            transpose cache oblivious (is, isplit, js, jm, a, n);
        transpose_cache_oblivious(isplit, ie, js, je, a, n);
    #pragma omp taskwait
```
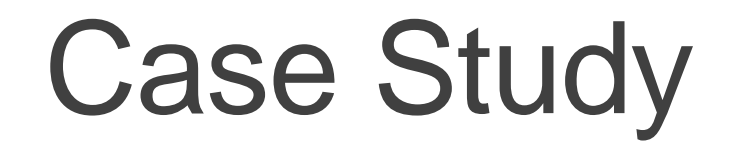

Matrix Transpose [Vladimirov, A. \(2013\). Cache Traffic Optimization with Cilk](https://software.intel.com/en-us/node/458836) [Plus and OpenMP](https://software.intel.com/en-us/node/458836)

**Matrix Transpose** 

**Contract Contract** 

**COL** 

 $\mathbf{r}$ 

 $\mathbf{r}$ 

 $\sim$ 

Intel I7 -4960HQ 2.60GHz – Win64

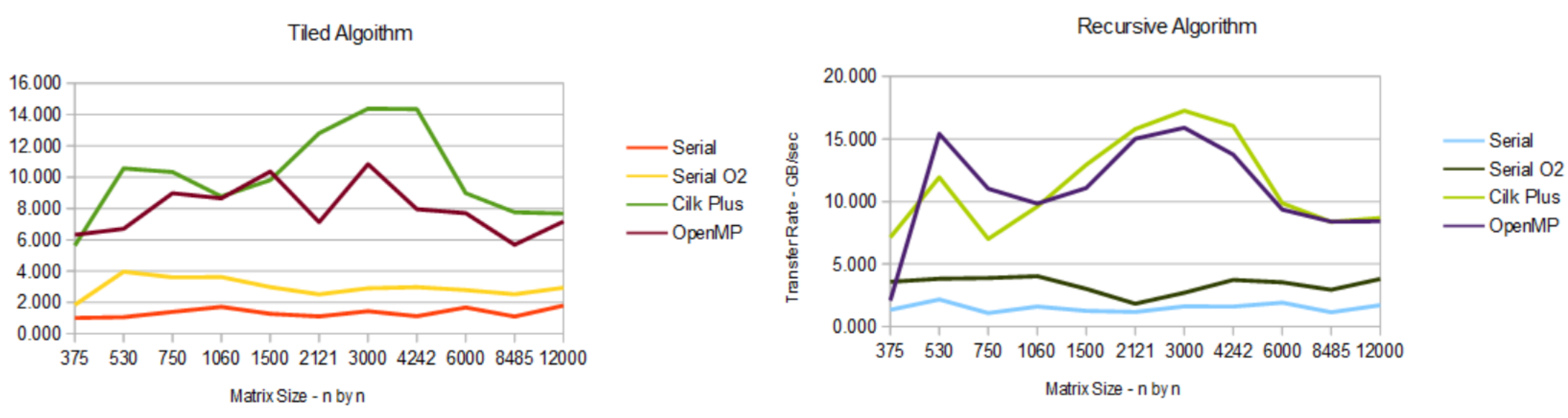

**Matrix Transpose** 

TransferRate - GB/sec

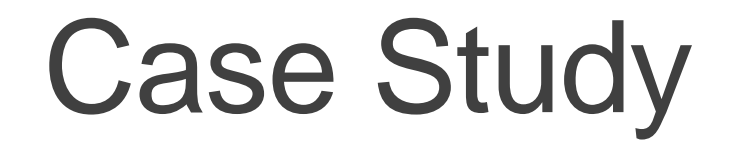

Matrix Transpose [Vladimirov, A. \(2013\). Cache Traffic Optimization with Cilk](https://software.intel.com/en-us/node/458836) [Plus and OpenMP](https://software.intel.com/en-us/node/458836)

Intel Xeon E5-1620 3.60 GHz – Win32

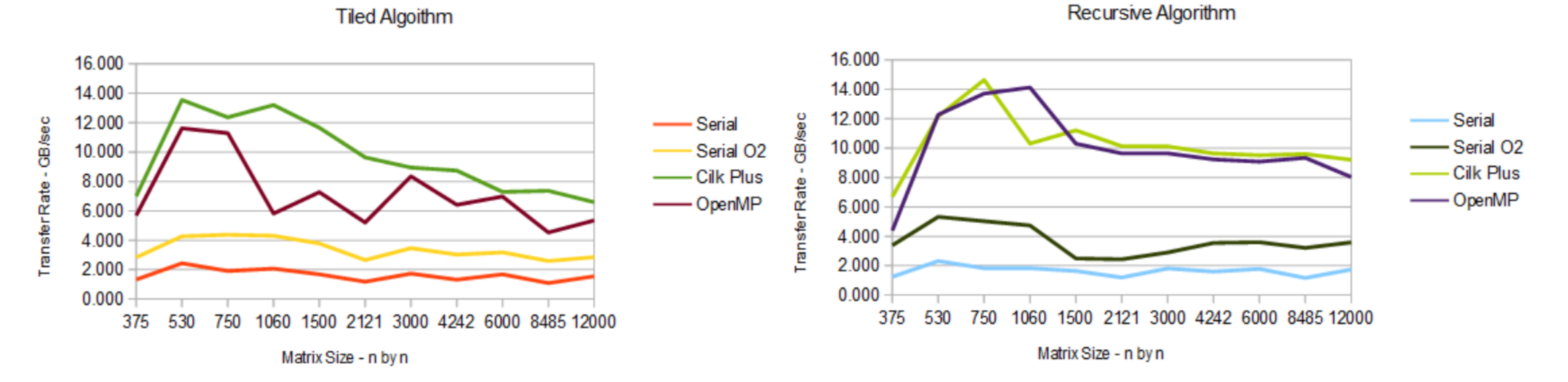

**Matrix Transpose** 

**Matrix Transpose** 

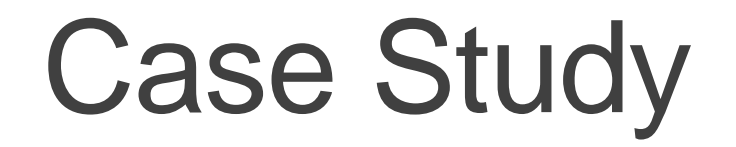

Matrix Transpose [Vladimirov, A. \(2013\). Cache Traffic Optimization with Cilk](https://software.intel.com/en-us/node/458836) [Plus and OpenMP](https://software.intel.com/en-us/node/458836)

Intel i7-4960HQ 2.60 GHz – Win64 Intel Xeon E5-1620 3.60 GHz – Win32

**Matrix Transpose** 

**Matrix Transpose** 

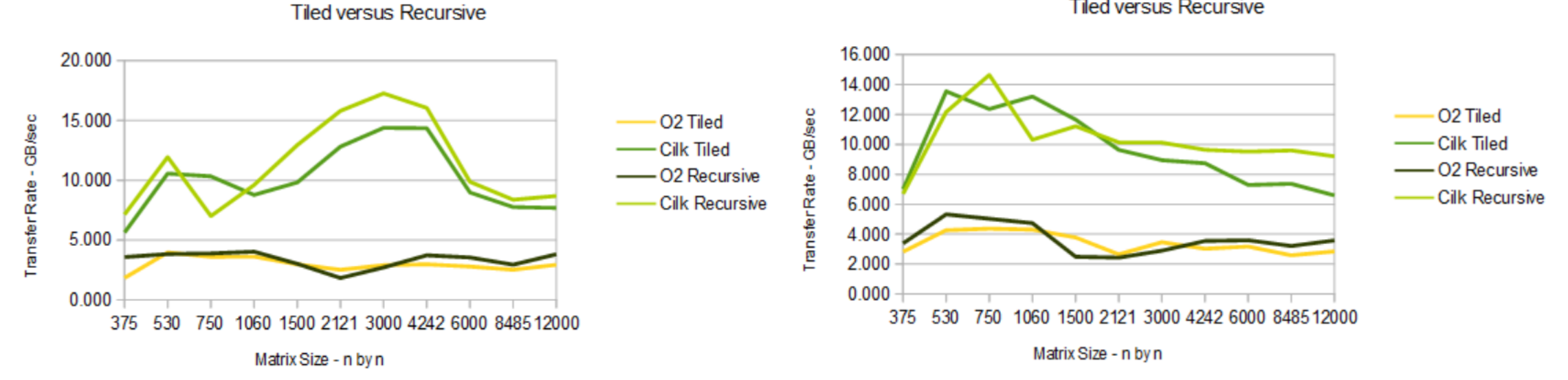

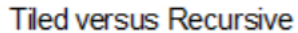

# References

[Intel \(2014\). User and Reference Guide Intel C++ Compiler 14.0](https://software.intel.com/en-us/node/459270) [–](https://software.intel.com/en-us/node/459270) [Cilk](https://software.intel.com/en-us/node/459270) [Plus](https://software.intel.com/en-us/node/459270)

[Intel \(2013\). User and Reference Manual Intel C++ Compiler 13.1 -](https://software.intel.com/sites/products/documentation/doclib/iss/2013/compiler/cpp-lin/hh_goto.htm) [Cilk](https://software.intel.com/sites/products/documentation/doclib/iss/2013/compiler/cpp-lin/hh_goto.htm) [Plus](https://software.intel.com/sites/products/documentation/doclib/iss/2013/compiler/cpp-lin/hh_goto.htm)

[Intel \(2014\). Comparing Cilk](https://www.cilkplus.org/faq/24) [Plus FAQ](https://www.cilkplus.org/faq/24)

[Vladimirov, A. \(2013\). Cache Traffic Optimization with Cilk](https://software.intel.com/en-us/node/458836) [Plus and OpenMP](https://software.intel.com/en-us/node/458836)

[Jarp, S. etal. \(2012\). Comparison of Software Technologies for Vectorization](https://tbach.web.cern.ch/tbach/thesis/literature/nll_Evaluation_of_Parallel_Technology.pdf) [and Parallelization](https://tbach.web.cern.ch/tbach/thesis/literature/nll_Evaluation_of_Parallel_Technology.pdf)